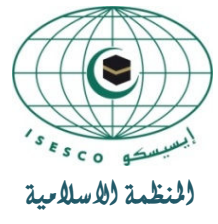

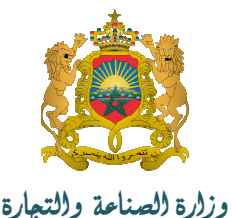

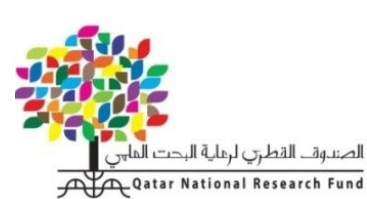

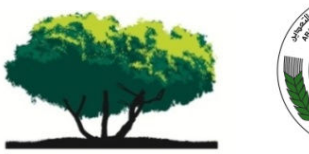

Oatar Foundation (الصناعية والتعرين

*Jbö öuvurğo* 

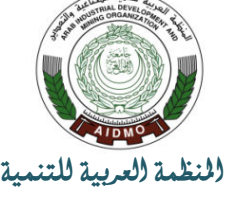

Member of Qatar Joundation

للتربية والعلوم والثقافة

والتثندلوجيات الحريثة

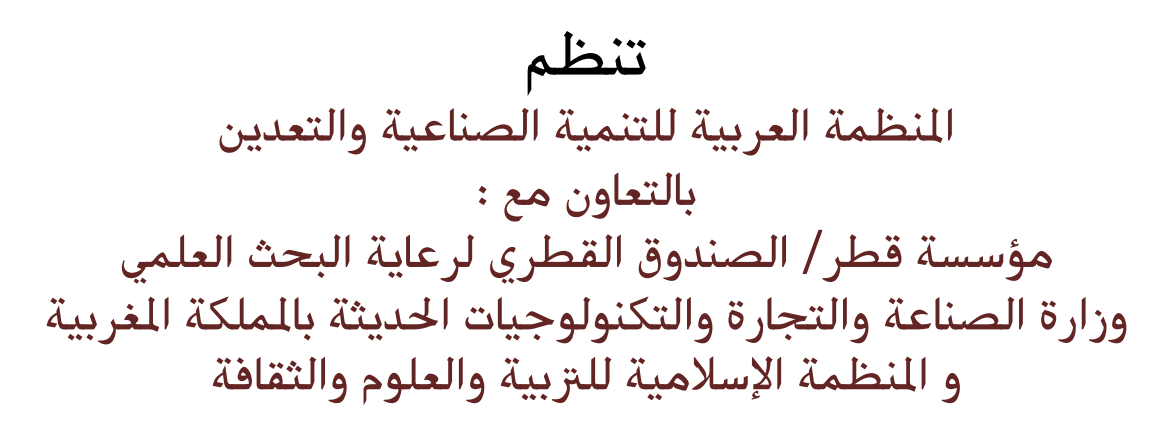

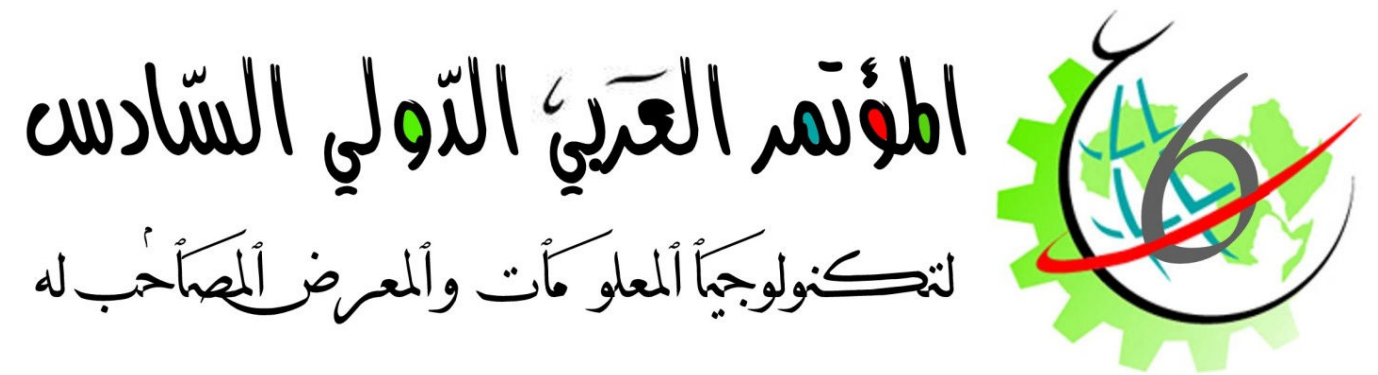

تحت شعار تكنولوجيا الملومات : وسيلة لمواكبة التطور والإبداع

الرباط - الملكة المربية 29-31 أكتوبر 2013

## النشرة التعريفية

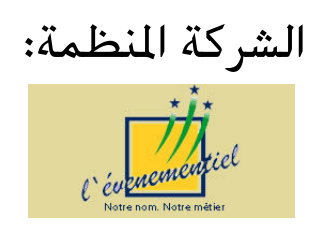

www.aidmo.org/aiinc6

تقديم

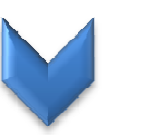

النكنولوجيا بأشكالها هسى المطلب الأساسي من مطالب العصر وأصـــبح النقـــدم التكنولوجي بدخل في كل المجالات ، وتهــتم الدول بتكنولوجيا المعلومات من أجل الاستفادة منها في إحــراز معــدلات أعلـــى للتنميـــة الاقتصادية ومواكبة التقدم فسي تكنولوجيا المعلومات والاتصالات الدولية، ولتحديث نظم الاتصالات في الدول له تأثير مباشـــر علــــي زيادة النمو الاقتصادي ، فرفع مستوى جــودة الاتصالات يعني النفاذ إلى أسواق الصادرات وسرعة انتشار التكنولوجيا الحديثة وتســاعد الدول النامية على زيادة سرعة اندماجها فسى السوق العالمية والعولمسة وانسساع السسوق والمنافسة، وفي بيئة المنافسة تصبح تكنولوجيا المعلومات وسيلة للنهوض الاقتصـــادى ، وإن النحول إلى مجتمع المعرفة يعني بناء مجتمع يشجع الابتكار والإبداع والبحث العلمــي و الاستجابة لتكنو لوجبا المعلومات

## **و الأهداف:**

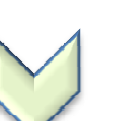

- استخدام أحدث النكنولوجيات لتطوير المنتجات الصناعية العربية والارتقاء بها والمنافسة على المستوى الدولي
- •خلق فرص عمل جديدة نقلص البطالة والحد من الفقر
- تشجيع البحث العلمي والبحوث ونبادل نتائجها وربط موضوعات البحث بحاجات المجتمعات العربية
- استقطاب الكفاءات والخبر ات للاستفادة من إمكانياتهم والاطلاع على الجديد في مجال نكنولوجيا المعلومات
- •نوثيق التعاون بين مراكز الأبحاث والمؤسسات والجامعات العربية في مجال تكنولوجيا المعلومات

• المحاور:

- السلامة والاستمرارية والنقبة فسي المعساملات الالكتر ونبة
- البيئـــة الافتر اضــــية و تطبيقاتهـــا لبنــــاء أنظمـــة المعلومات .
	- البرمجيات المحمولة ودورها في نشر المعرفة.
- تكامل أنظمة المعلومات من أجل بناء أنظمة لدعم  $\bullet$ القرار تستمد بياناتها من مصادر مختلفة
- الحوسبة الخضىراء واستدامة تقنية المعلومات في مجال البيئة .
	- مشاكل وحلول حزم البيانات الضخمة والمعقدة
- انعكاســات تكنو لوجيــا المعلومــات علــى النشــغيل ومعدلات النمو

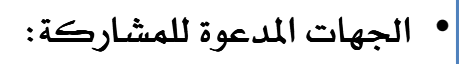

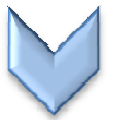

- وزارات الصناعة في الدول العربية .
- وزارات الطاقة والثروة المعدنية في الدول العر ببة.
- وز ار ات تكنولوجيا المعلومات والاتصالات في الدول العربية.
	- وزارات وهيئات البيئة في الدول العربية.
	- غرف التجارة والصناعة في الدول العربية.  $\bullet$
- شركات من القطاع العام والخاص والاستثماري في الدول العربية
	- مراكز البحوث الصناعية في الدول العربية.
	- الهيئات المعنية بالملكية الصناعية في الدول العر بية
- بورصات المناولة والشراكة في الدول العربية.
	- مراكز الإحصاء المركزية العربية
	- المنظمات والاتحادات والهيئات والمؤسسات  $\bullet$ العر يبة
		- المنظمات الإقليمية والدولية
- المنظمات والجمعيات الوطنية
- الجامعات والمعاهد والمراكز البحثية المتخصصة

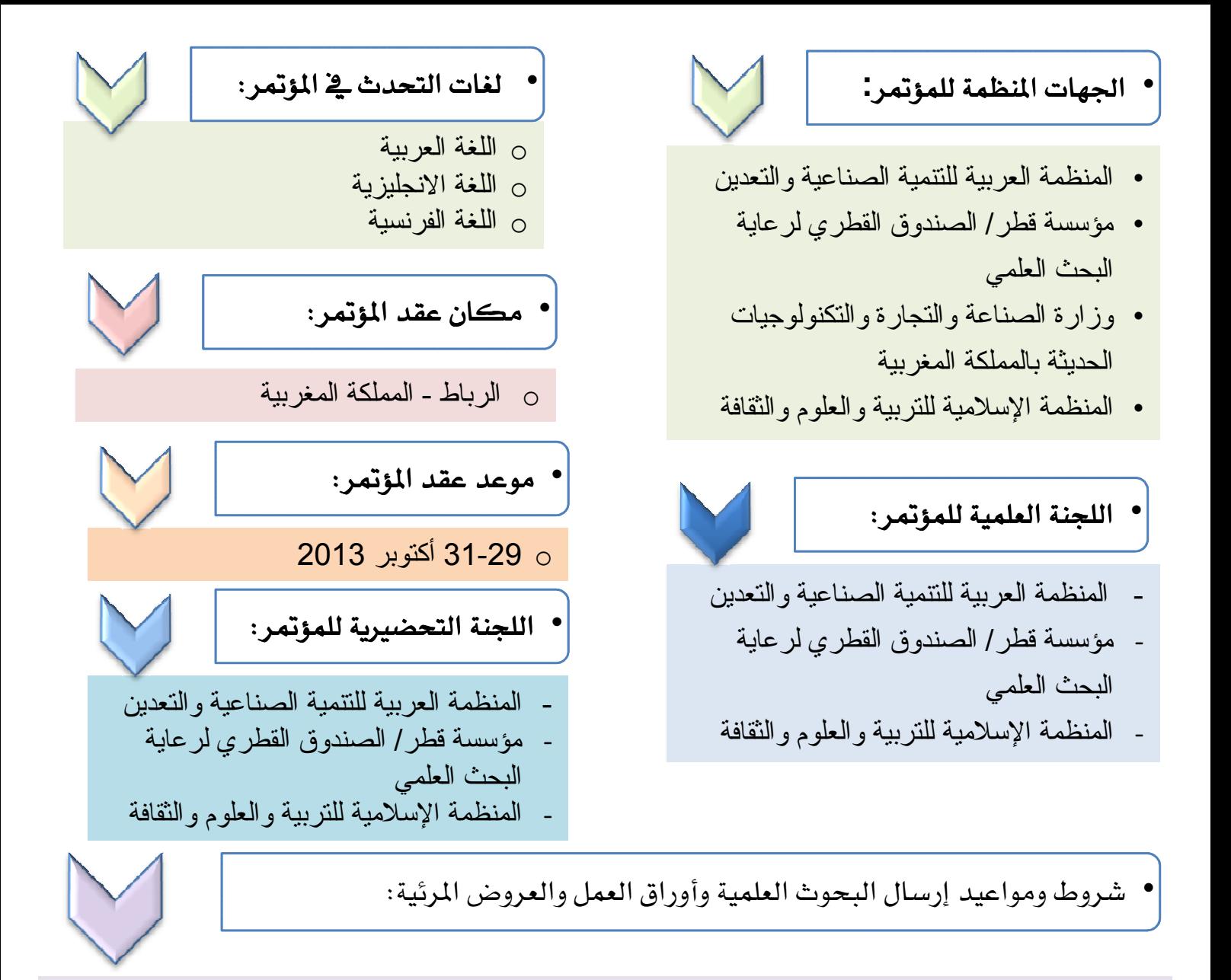

- بعد إرسال استمارة الاشتراك الإلكترونية وتأكيد التسجيل في المؤتمر، يتم إخطار المشترك باسم المستخدم  $\overline{1}$ وكلمة مرور تخول له إرسال النسخة الإلكترونية لكل من الملخص، ورقة العمل والعرض ويشترط أن تكون مكتوبة على برنــامج (Microsoft Word أو OpenOffice, Writer) على أن يكون الخط بالعربية (Traditional Arabic) مقاسه: 16، أما اللغة الإنجليــزيـة فنــوع الخـط (Times New Roman) مقاسه: 12، بالنسبة لهوامش الصفحة من الأعلى والأسفل (54\_2سم) ومن اليمين (5\_1سم) ومن اليسار (2.5سم) ويفضل ان يكون ملخص البحث باللغة العربية
- 2. أن يكون البحث أو ورقة العمل أو العرض المرئي في إطار أهداف ومحاور المؤتمر وفق شروط ومعايير البحث العلمي.
	- ألا يكون البحث أو ورقة العمل أو العرض المرئي قد سبق نشره أو تقديمه في المؤتمرات السابقة.  $.3$ 
		- لغة البحوث المعتمدة في المؤتمر اللغة العربية والإنجليزية.  $.4$
		- يرفق الباحث ملخصاً لسيرته الذاتية بالعربية والإنجليزية مع صورة فوتوغر افية ملونة  $.5$
	- في حالة مشاركة أكثر من باحث في بحث واحد لابد أن يلتزم أحدهم على الأقل بحضور المؤتمر .  $.6$ 
		- تخضع الملخصات والبحوث للنقييم من قبل اللجنة العلمية  $.7$
		- أخر موعد لاستلام الملخصات في موعد أقصاه 13/7/15هـ 20 على أن لا يتجاوز صفحتين .  $.8$
- أخر موعد لاستلام ورقة العمل والعسـرض المسـرئـي قــبل نـهــابـة يـــــوم 8/15/ 2013/ علـى أن لايقل عن .9 10 صفحات حجم (A4) لورقة العمل ولاأن يزيد عن 20 شريحة للعرض المرئي .
	- 10. إعلام المشاركين بقبول أوراق العمل من قبل اللجنة العلمية للمؤتمر في موعد أقصــاه 2013/9/15.
- 11. سيتم تضمين الأوراق المقبولة في كتيب المؤتمر (كتيب الأوراق البحثية) ،وعرضها من خلال موقع المؤتمر ، بأسماء مقدمبها

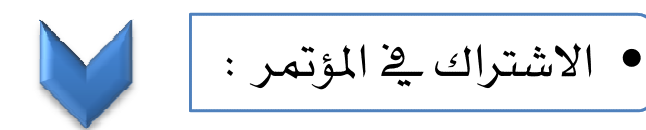

## أولا: رسوم الاشتراك

<mark>. يعف</mark>ى السادة الباحثين مقدمي أوراق العمل طبقا للشروط المذكورة أعلا*ه من سد*اد الرسوم . ـ يمنح خصم خاص للطلبة بواقع 50٪ .

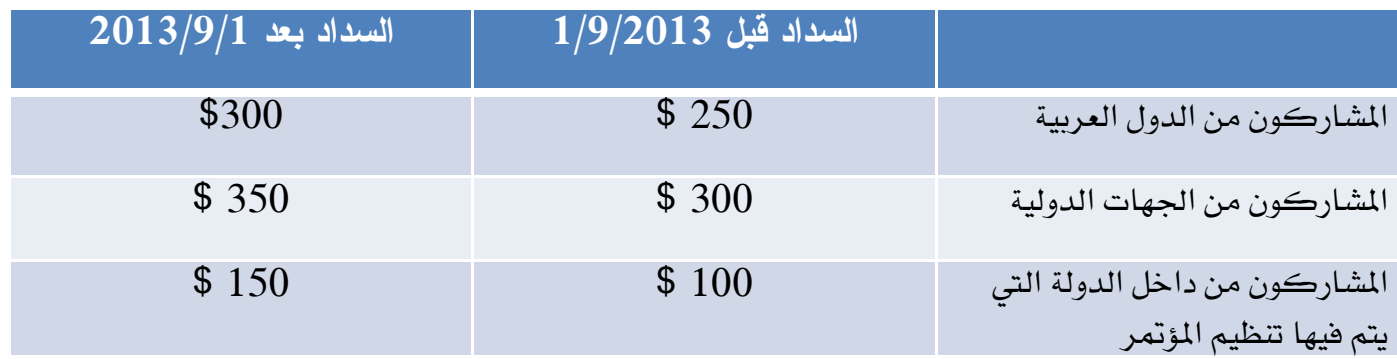

ثانيا: طريقة السداد

ترسل رسوم الاشتراك إلى الحساب المصرية للمنظمة على النحو التالي: اسم الحساب: المنظمة العربية للتنمية الصناعية والتعدين البنك العربي فرع أكدال / الرباط/ المملكة المغربية حساب بالدولار الأمريكي رقم 88 30530 810 0005221501430530 أو شيك مصرية معتمد بإسم المنظمة العربية للتنمية الصناعية والتعدين يرسل أو تحويله إلى المنظمة في الرباط. الرجاء إرسال نسخة من إشعار التحويل البنكي لعنوان المنظمة:

المراسلات والاتصالات

ترسل المراسلات على العنوان التالي : المنظمة العربية للتنمية الصناعية والتعدين السيد المدير العام الرباط/المملكة المغربية ص.ب 8019 الأمم المتحدة (10102) - هاتف : 00212) 537274500) - فاكس: 537772188) - البريد الإلكتروني : aidmo@aidmo.org -الموقع الإلكتروني : www.aidmo.org -للحصول على معلومات إضافية للمؤتمر يرجى الاتصال : -المنظمة العربية للتنمية الصناعية والتعدين -السيدة انتصار برهان / مديرة إدارة المعلومات الصناعية — منسق المؤتمر -لمزيد من المعلومات الاطلاع على موقع المؤتمر على العنوان التالي: www.aidmo.org/aiinc6